**COGNOME\_\_\_\_\_\_\_\_\_\_\_\_\_\_\_\_\_\_\_\_** 

**NOME** 

## MODULO RETI LOGICHE:

## MODULO CALCOLATORI ELETTRONICI

- 1) [25/80] Scrivere in assembly MIPS un programma (utilizzando solo e unicamente istruzioni dalla tabella sul retro di questo foglio), rispettando le convenzioni di utilizzazione dei registri dell'assembly MIPS (riportate di seguito a detta tabella) che calcoli l'espressione 1+  $x + x^2/2 + x^3/6$  effettuando tutti i calcoli (compresa la "x") con numeri floating point in doppia precisione IEEE-754 e lasci il risultato all'indirizzo di memoria 0x1000.
- 2) [18/80] Il seguente programma C viene fatto girare (senza alcuna ottimizzazione) su un processore con una cache che ha blocchi da 64 Byte ed e' grande 512 Byte di dati:

```
int i, j, c, stride, array[1024]; 
... 
for (i = 0; i < 5000; i++) 
    for (j = 0; j < 1024; j = j + stride) 
      c = array[j]+17;
```
Se consideriamo solo l'attivita' della cache generata dai riferimenti al vettore 'array' e assumiamo che gli interi siano 4 Byte, quale sara' il miss rate avendo una cache ad accesso diretto e supponendo che 'stride' valga 256?

Cosa accade se 'stride' vale 255? Se la cache fosse invece associativa a due vie, i due valori precedentemente trovati per il miss rate verrebbero influenzati?

- 3) [8/80] Spiegare in dettaglio come avviene la paginazione inversa.
- 4) [5/80] Assumendo che l'istruzione di moltiplicazione impieghi 12 cicli e occupi il 15% delle istruzioni di un tipico programma, mentre il restante 85% delle istruzioni richiede in media 4 cicli per istruzione. Quale percentuale del tempo viene spesa dalla CPU per effettuare le moltiplicazioni?
- 5) [24/80] Nella seguente figura e' rappresentata una pipeline di un processore. Supponendo che su di essa si esegua il seguente codice:

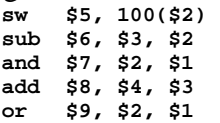

Al ciclo 1, subito prima che si inizi ad eseguire queste istruzioni, lo stato del processore e': a) il PC vale 100 che e'l'indirizzo dell'istruzione sw ; b) ogni registro ha il valore iniziale di 20 piu' il numero del corrispondente registro (es. il registro \$8 contiene 28); c) ogni parola in memoria contiene il valore iniziale 2000 piu' il valore dell'indirizzo di tale parola (es. la locazione Memory[8] ha il valore inizale 2008). Determinare il valore sui fili in uscita da ogni stadio al ciclo 5.

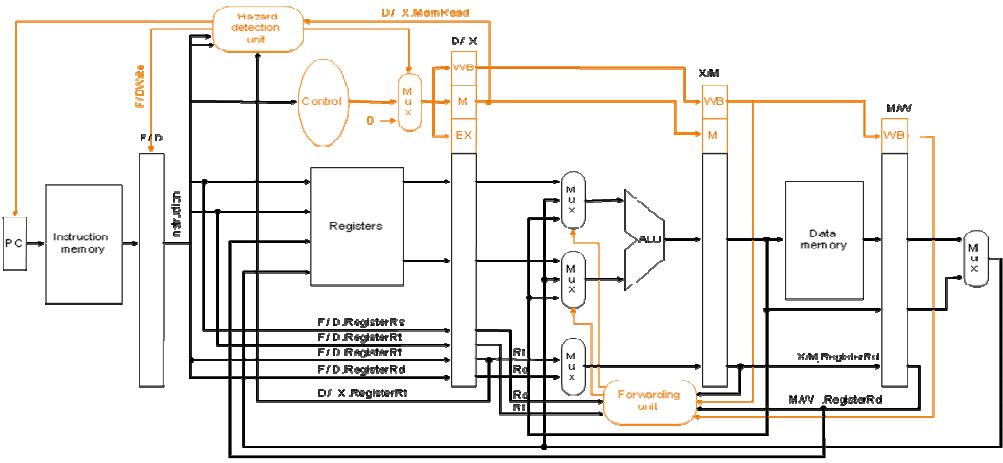

## **MIPS instructions**

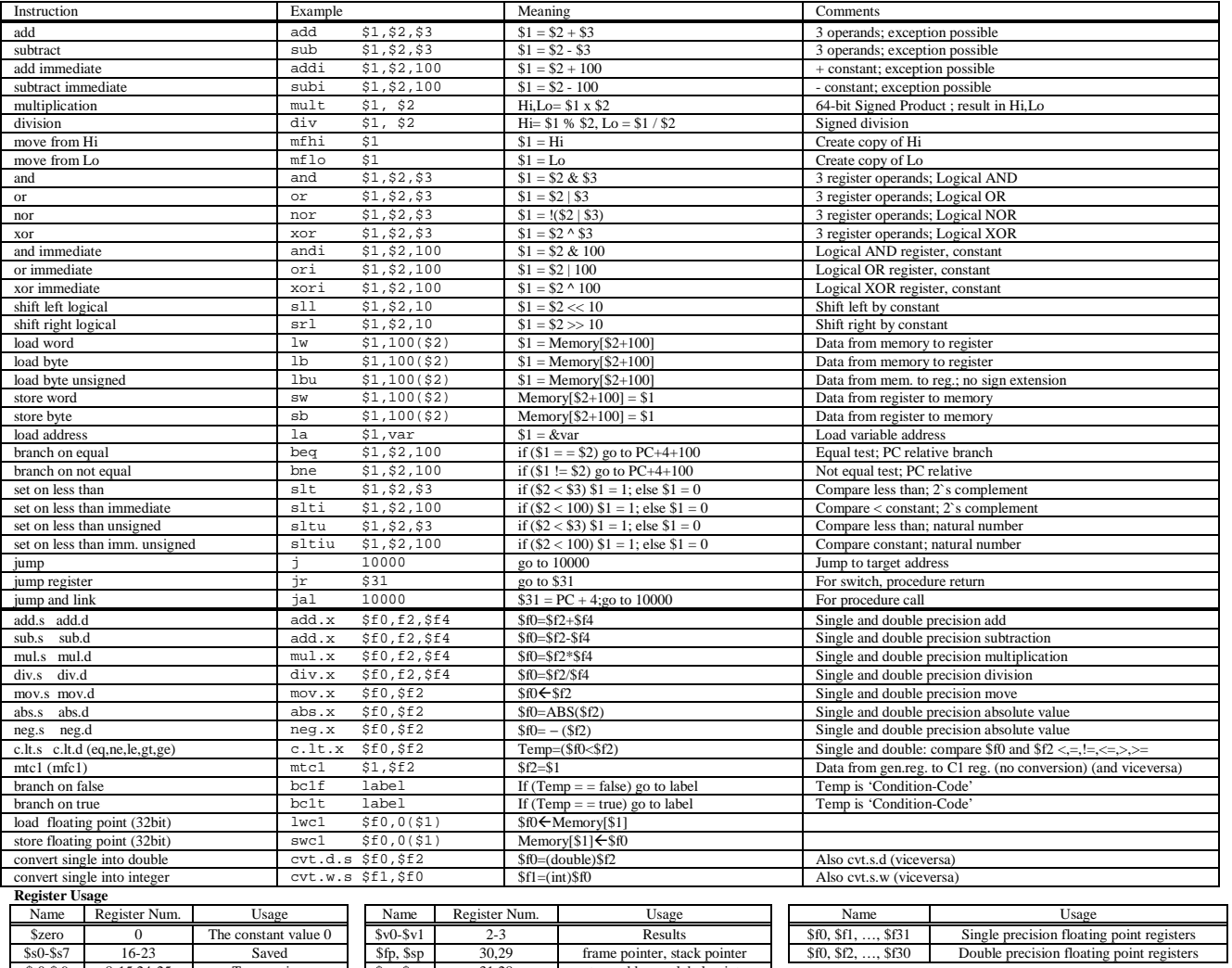

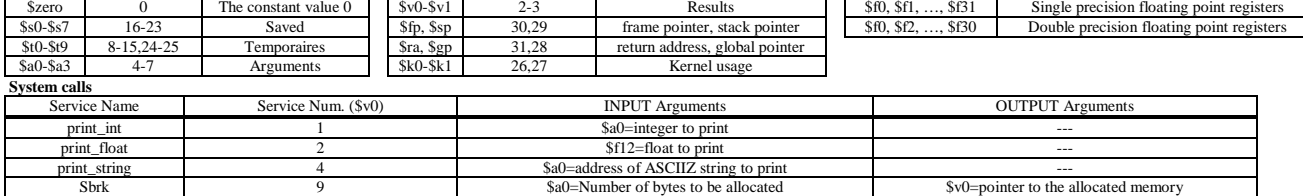